# 19.1.MDDN 451 View Online

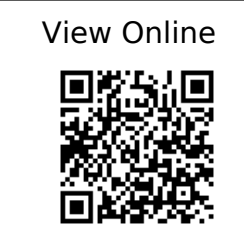

[1]

'Introduction to Houdini - chapter 2 - What is Proceduralism? on Vimeo'. [Online]. Available: https://vimeo.com/242345848

### [2]

'Introduction to Houdini - Chapter 1- Interface, Navigation and scene creation on Vimeo'. [Online]. Available: https://vimeo.com/241316190

### [3]

'Introduction to Houdini - chapter 3A - modeling basics on Vimeo'. [Online]. Available: https://vimeo.com/243447762

### [4]

'Introduction to Houdini - Chapter 3B - modeling a table on Vimeo'. [Online]. Available: https://vimeo.com/243447906

### [5]

'Introduction to Houdini - Chapter 8 - Attributes on Vimeo'. [Online]. Available: https://vimeo.com/250238404

## [6]

'Class Representatives | VUWSA'. http://www.vuwsa.org.nz/class-representatives/

## [7]

'Hardship Fund | Victoria University of Wellington'. https://www.victoria.ac.nz/students/money/hardship-fund

## [8]

'(2) Practical Procedural Generation for Everyone - YouTube'. [Online]. Available: https://www.youtube.com/watch?v=WumyfLEa6bU

## [9]

'(2) DDRU Lecture 15 02 19 Parametricism - YouTube'. [Online]. Available: https://www.youtube.com/watch?v=gs6tb-QFfD4

## [10]

'Houdini Foundations Book | SideFX'. https://www.sidefx.com/tutorials/houdini-foundations-book/

## [11]

'side-effects-software-25-years-on'. https://www.fxguide.com/featured/side-effects-software-25-years-on/

## [12]

'GalaxyKate'. http://www.galaxykate.com/

## [13]

'Zaha Hadid Architects'. http://www.zaha-hadid.com/

## [14]

P. Schumacher, 'Parametricism: A New Global Style for Architecture and Urban Design',

Architectural Design, vol. 79, no. 4, pp. 14–23, Jul. 2009, doi: 10.1002/ad.912.

### [15]

'SideFX Houdini on Vimeo'. [Online]. Available: https://vimeo.com/goprocedural

## [16]

'Tutorials | SideFX'. https://www.sidefx.com/tutorials/

## [17]

'Introduction to Vex - Houdini on Vimeo'. [Online]. Available: https://vimeo.com/215505507

## [18]

'CG Education'.

http://www.neilblevins.com/cq\_education/primary\_secondary\_and\_tertiary\_shapes/primary \_secondary\_and\_tertiary\_shapes.htm

## [19]

'CG Education'. http://www.neilblevins.com/cq\_education/composition\_contrasts/composition\_contrasts.ht m

## [20]

'CG Education'. http://www.neilblevins.com/cg\_education/clumping/clumping.htm

## [21]

'CG Education'. http://www.neilblevins.com/cq\_education/areas\_of\_visual\_rest/areas\_of\_visual\_rest.htm

[22]

## 'CG Education'. http://www.neilblevins.com/cq\_education/details\_make\_big/details\_make\_big.htm

## [23]

'(16) Blender Conference 2017: The Secret of Making High Quality Art in Blender and Everywhere BCon17 - YouTubeBlender - YouTube'. [Online]. Available: https://www.youtube.com/watch?v=0KhJrMKo04g

## [24]

'Introduction to Houdini - Chapter 4- making digital assets'. [Online]. Available: https://www.youtube.com/watch?v=\_4iqjzsVID0

## [25]

'DIY Scatter Tool (Solving Problems in Houdini) on Vimeo'. [Online]. Available: https://vimeo.com/198658562

## [26]

'Quick Tip 01 - Growth Propagation In Houdini on Vimeo'. [Online]. Available: https://vimeo.com/149939158

## [27]

'(16) Essence of linear algebra preview - YouTube'. [Online]. Available: https://www.youtube.com/watch?v=kjBOesZCoqc&list=PLZHQObOWTQDPD3MizzM2x VFitgF8hE\_ab

## [28]

'(16) Vectors, what even are they? | Essence of linear algebra, chapter 1 - YouTube'. [Online]. Available: https://www.youtube.com/watch?v=fNk\_zzaMoSs&index=2&list=PLZHQObOWT QDPD3MizzM2xVFitgF8hE\_ab

'(16) Linear combinations, span, and basis vectors | Essence of linear algebra, chapter 2 - YouTube'. [Online]. Available:

https://www.youtube.com/watch?v=k7RM-ot2NWY&index=3&list=PLZHQObOWT QDPD3MizzM2xVFitgF8hE\_ab

## [30]

'(16) Linear transformations and matrices | Essence of linear algebra, chapter 3 - YouTube'. [Online]. Available: https://www.youtube.com/watch?v=kYB8IZa5AuE&index=4&list=PLZHQObOWT QDPD3MizzM2xVFitgF8hE\_ab

## [31]

'(16) Three-dimensional linear transformations | Essence of linear algebra, footnote - YouTube'. [Online]. Available:

https://www.youtube.com/watch?v=rHLEWRxRGiM&list=PLZHQObOWTQDPD3MizzM2  $xVFitgF8hE$  ab& index=6

## [32]

'VEX language reference'. http://www.sidefx.com/docs/houdini/vex/lang.html

## [33]

'Loops and flow control'. http://www.sidefx.com/docs/houdini/vex/statement.html

## [34]

'VEX Functions'. http://www.sidefx.com/docs/houdini/vex/functions/index.html

### [35]

'Greebles: how tiny details make a huge Star Wars universe | Den of Geek'. http://www.denofgeek.com/movies/star-wars/36450/greebles-how-tiny-details-make-a-hug e-star-wars-universe

'(20) Blade Runner: Designing the Future- Pt. 1 - YouTube'. [Online]. Available: https://www.youtube.com/watch?v=ZPluJUQGHrg

## [37]

'Blade Runner Model Shop - Album on Imgur'. https://imgur.com/a/mv8qf

### [38]

'Weta Workshop's Miniatures Feature in Blade Runner 2049 » Weta Workshop'. http://wetaworkshop.com/news/latest/weta-workshop-miniatures-feature-in-blade-runner-2 049/

## [39]

'CHAPTER006 / THE DARK LABYRINTH — SOME/THINGS', [Online]. Available: https://www.someslashthings.com/chapter006/

## [40]

'For-each copy tutorial'. http://www.sidefx.com/docs/houdini/copy/tutorial\_stamping.html

## [41]

'Revell V-8 Engine Model'. http://www.partsofsw.com/v8parts.htm

### [42]

'Kitbashed'. https://kitbashed.com/

## [43]

'Star Wars: A New Heap - Triple Canopy'. https://www.canopycanopycanopy.com/issues/4/contents/star\_wars\_\_a\_new\_heap

### [44]

'(20) Inside Adam Savage's Cave: Model Making for Movies - YouTube'. [Online]. Available: https://www.youtube.com/watch?v=vKRG6amACEE

## [45]

'(20) Opening scene - "Blade Runner" (HD) - YouTube'. https://www.youtube.com/watch?v=LwDdP88Dr54

## [46]

'(20) 2001: A Space Odyssey - Trailer [1968] HD - YouTube'. [Online]. Available: https://www.youtube.com/watch?v=Z2UWOeBcsJI

## [47]

'(20) Death Star Assault - A New Hope [1080p HD] - YouTube'. [Online]. Available: https://www.youtube.com/watch?v=2WBG2rJZGW8

## [48]

'Looping in geometry networks'. http://www.sidefx.com/docs/houdini/model/looping.html

## [49]

'Geometry Workflows in Houdini 16 // Jeff Wagner // Illume Webinar on Vimeo'. [Online]. Available: https://vimeo.com/213127548

### [50]

'John Ruskin (1819-1900). The Uses of Ornament. Warner, et al., comp. 1917. The Library of the World's Best Literature'. http://www.bartleby.com/library/prose/4424.html

## [51]

'Believability in Procedural Modelling: Layering of Simple Rules | Anastasia Opara | Houdini

HIVE at SIGGRAPH 2017 on Vimeo'. [Online]. Available: https://vimeo.com/228391688

#### [52]

'(29) Lars Spuybroek "the sympathy of things" @ Faculty of Architecture, University of Innsbruck 2012 - YouTube'. [Online]. Available: https://www.youtube.com/watch?v=CfAgl4dhuFs

#### [53]

'EUE 2017: Simon Fiedler - Building Production Oriented Assets in Houdini on Vimeo'. [Online]. Available: https://vimeo.com/222674712

#### [54]

'Procedural Mandala Pattern VEX tutorial on Vimeo'. [Online]. Available: https://vimeo.com/251931537

### [55]

Numberphile, 'The Golden Ratio (why it is so irrational) - Numberphile - YouTube'. 2018. [Online]. Available: https://www.youtube.com/watch?v=sj8Sg8qnjOg

#### [56]

Numberphile, 'The Silver Ratio - Numberphile - YouTube'. 2018. [Online]. Available: https://www.youtube.com/watch?v=7lRgeTmxnlg

#### [57]

'"For the Love of Sin" VEX tutorial on Vimeo'. [Online]. Available: https://vimeo.com/240349962

### [58]

'Poly Extrude'. http://www.sidefx.com/docs/houdini/nodes/sop/polyextrude

[59]

'John Ruskin - Wikipedia'. https://en.wikipedia.org/wiki/John\_Ruskin

[60]

'Emotion - Wikipedia'. https://en.wikipedia.org/wiki/Emotion

## [61]

'(49) Steal Like An Artist: Austin Kleon at TEDxKC - YouTube'. [Online]. Available: https://www.youtube.com/watch?v=oww7oB9rjgw

## [62]

'Abstract FX | Simon Holmedal | Procedural in Motion on Vimeo'. [Online]. Available: https://vimeo.com/236554263

## [63]

'State of the Advertising Industry | Panel Discussion | Procedural in Motion on Vimeo'. [Online]. Available: https://vimeo.com/236575927

## [64]

'M01 | Next Steps | Procedural Animation | Intro to CHOPs on Vimeo'. [Online]. Available: https://vimeo.com/75498797

## [65]

'"Non-VFX" VFX (Matt Estela) / Houdini ILLUME Webinar on Vimeo'. [Online]. Available: https://vimeo.com/188152206

## [66]

'HoudiniChops - cgwiki'. http://www.tokeru.com/cgwiki/index.php?title=HoudiniChops

## [67]

'Henry Dean on Vimeo'. [Online]. Available: https://vimeo.com/hsdean

### [68]

'The Virtual Form | Luigi Honorat | SIGGRAPH Asia 2018 (Tokyo) on Vimeo'. [Online]. Available: https://vimeo.com/305065790

### [69]

'Luigi Honorat (@luigihonorat) **[ Instagram photos and videos'**. https://www.instagram.com/luigihonorat/?hl=en

### [70]

'Simple Collaborative Mind Maps - Coggle'. https://coggle.it/

### [71]

'ManvsMachine'. http://mvsm.com/

### [72]

'ManvsMachine on Vimeo'. [Online]. Available: https://vimeo.com/mvsm

## [73]

'Aixsponza - 3d Motion Design Studio » Aixsponza'. http://www.aixsponza.com/

### [74]

'Aixsponza on Vimeo'. [Online]. Available: https://vimeo.com/aixsponza

[75]

'Ash Thorp on Vimeo'. [Online]. Available: https://vimeo.com/ashthorp

## [76]

'Niels PRAYER on Vimeo'. [Online]. Available: https://vimeo.com/nielsprayer

## [77]

'Simon Holmedal on Vimeo'. [Online]. Available: https://vimeo.com/simonholmedal

## [78]

'Adam Swaab on Vimeo'. [Online]. Available: https://vimeo.com/adamswaab

## [79]

'Houdini H16 Heightfield (Terrain) Review on Vimeo'. [Online]. Available: https://vimeo.com/236624091

## [80]

'Terrain Generation | Ari Danesh | GDC 2019 on Vimeo'. [Online]. Available: https://vimeo.com/326620692

## [81]

'H17 Master Class | Terrains | Heightfield Scatter | SideFX'. https://www.sidefx.com/tutorials/h17-terrain-master-class-part-02-heightfield-scatter/

## [82]

'Live Rendering of Heightfields in RS | Entagma'. http://www.entagma.com/live-rendering-of-heightfields-in-rs/#more-1077

[83]

'GDC2018 | Alex Dracott | Generating HeightField Terrain Textures in Houdini on Vimeo'. [Online]. Available: https://vimeo.com/261901572

### [84]

'Ghost Recon Wildlands Terrain Tools and Technology - YouTube'. [Online]. Available: https://www.youtube.com/watch?v=kzthHcbG9IM

### [85]

'Guerrilla Games | Horizon Zero Dawn on Vimeo'. [Online]. Available: https://vimeo.com/216727778

### [86]

'Houdini 16 Masterclass | Heightfields | SideFX'. https://www.sidefx.com/tutorials/houdini-16-masterclass-heightfields/

### [87]

'Procedural Rock Formations for UE4 | Saber Jlassi | Houdini HIVE at SIGGRAPH 2017 on Vimeo'. [Online]. Available: https://vimeo.com/228238370

### [88]

'Create Terrains from Elevation Maps | SideFX'. https://www.sidefx.com/tutorials/create-terrains-from-elevation-maps/

### [89]

'Home | OpenTopography'. http://www.opentopography.org/

### [90]

'GDC 2017 | Alex Dracott | Houdini 16 Terrain Tools on Vimeo'. [Online]. Available: https://vimeo.com/209235365

### [91]

'Green Mountains - Terrain Overview | SideFX'. https://www.sidefx.com/tutorials/green-mountains-terrain-overview/

### [92]

'Terrain Tools | THUG | SideFX'. https://www.sidefx.com/tutorials/terrain-tools-rajendra-khirodkar-toronto-houdini-user-grou p-thug-march-2019/

## [93]

'About Ansel Adams - Ansel Adams Gallery'. http://anseladams.com/about-ansel-adams/

## [94]

'LIK Fine Art - Limited Edition Photography by Peter Lik'. https://lik.com/

## [95]

'Michael Kenna'. http://michaelkenna.net/index2.php

### [96]

'Mars Exploration Image Gallery', [Online]. Available: https://www.nasa.gov/mission\_pages/mars/images/index.html

### [97]

'Caspar David Friedrich - The Complete Works - caspardavidfriedrich.org'. https://www.caspardavidfriedrich.org/

## [98]

'Turner - The Complete Works - william-turner.org'. https://www.william-turner.org/

### [99]

Walt Disney Animation Studios, 'Disney's Practical Guide to Path Tracing - YouTube'. 2016. [Online]. Available: https://www.youtube.com/watch?v=frLwRLS\_ZR0

#### [100]

'Rendering'. https://www.sidefx.com/docs/houdini/render/index.html

### [101]

'Materials'. https://www.sidefx.com/docs/houdini/shade/index.html

### [102]

'Creating a Gradient Ramp - Part 1 | SideFX'. https://www.sidefx.com/tutorials/creating-a-gradient-ramp-part-1/

### [103]

'Creating a Gradient ramp - Part 2 | SideFX'. https://www.sidefx.com/tutorials/creating-a-gradient-ramp-part-2/

### [104]

'Creating a Gradient Ramp - Part 3 | SideFX'. https://www.sidefx.com/tutorials/creating-a-gradient-ramp-part-3/

#### [105]

'Creating Depth of Field | SideFX'. https://www.sidefx.com/tutorials/creating-depth-of-field/

### [106]

'Curvature VOP | SideFX'. https://www.sidefx.com/tutorials/curvature-vop/

#### [107]

'VEX in Houdini: Movie Color Visualisation | Entagma'. http://www.entagma.com/vex-in-houdini-movie-color-visualisation/

#### [108]

'Fun with VEX | More patterns | SideFX'. https://www.sidefx.com/tutorials/fun-with-vex-sinecosine-even-more-patterns/

### [109]

'Fractal Minerals Rendering with Redshift | SideFX'. https://www.sidefx.com/tutorials/fractal-minerals-rendering-with-redshift/

### [110]

'Basic Material Style Sheets in Houdini | SideFX'. https://www.sidefx.com/tutorials/basic-material-style-sheets-in-houdini-1/

### [111]

'Houdini 16 Masterclass | Custom Shading | SideFX'. https://www.sidefx.com/tutorials/houdini-16-masterclass-custom-shading/

### [112]

'H15 Masterclass | Material Stylesheets | SideFX'. https://www.sidefx.com/h15-masterclass-material-stylesheets/